## **منىذج وصف ادلقرر**

#### **احلاسىب 2**

#### **وصف ادلقرر**

يوفر وصف المقرر هذا ايجازا مقتضيا الهم خصائص المقرر ومخرجات التعلم المتوقعة من الطالب تحقيقها مبر هنا عما اذا كان قد حقق الاستفادة القصوى من فرص التعلم المتاحة . ولابد من الربط بينها وبين وصف البرنامج.

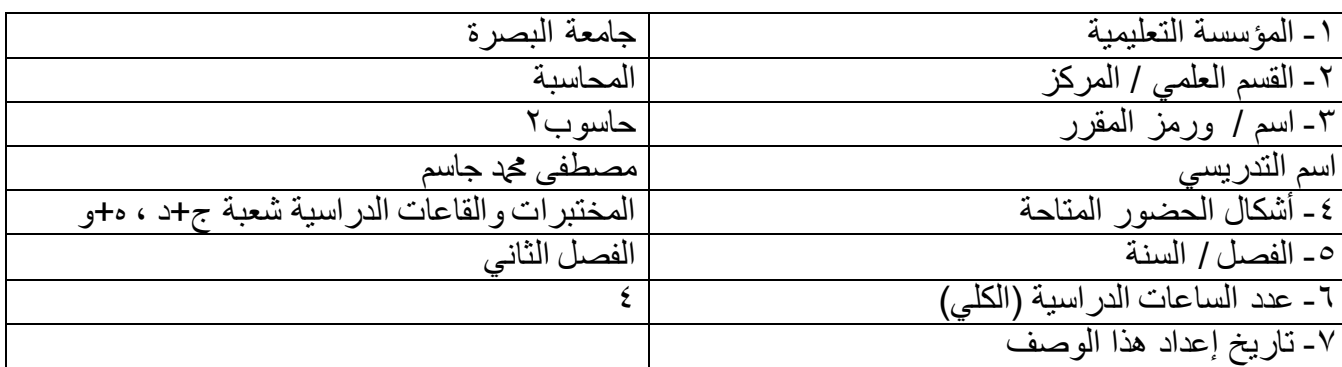

## -8 **أهداف ادلقرر**

- تعليم الطلية كيفية استخدام برنامج معالج الجداول Excel - انشاء الجداول االلكترونية. -القيام بالعمليات الحسابية والمحاسبية - انشاء المخططات البيانية

## -9 **خمرجاخ الربنامج ادلطلىتح وطرائق الرعليم والرعلم والرقييم**

## أ- **األهداف ادلعرفيح**

تمكين الطلبة من دراسة الموضوعات الرئيسية

#### **ب**- **األهداف ادلهاراذيح اخلاصح تادلقرر**

ب-1 تمكين الطلبة من تطبيقات الحاسوب وبالتحديد تطبيقات برنامج اكسل ب-2 تمكن الطلبة من التطبيقات المحاسبة باستخدام برنامج اكسل

#### طرائق التعليم والتعلم

- تعليم الطلبة كيفية القيام بطرائق الفهم للموضوعات - طرح اسئلة اضافية عن موضعات المقرر

#### **طرائق الرقييم**

- االلتزام واالنضباط في المحاضرة

- مشاركة الطلبة في تقديم المحاضرة.

- االمتحانات الشهرية

# **د- المهارات العامة والتأهيلية المنقولة**(المهارات الاخرى المتعلقة بقابلية التوظيف وااتطور الشخصي)

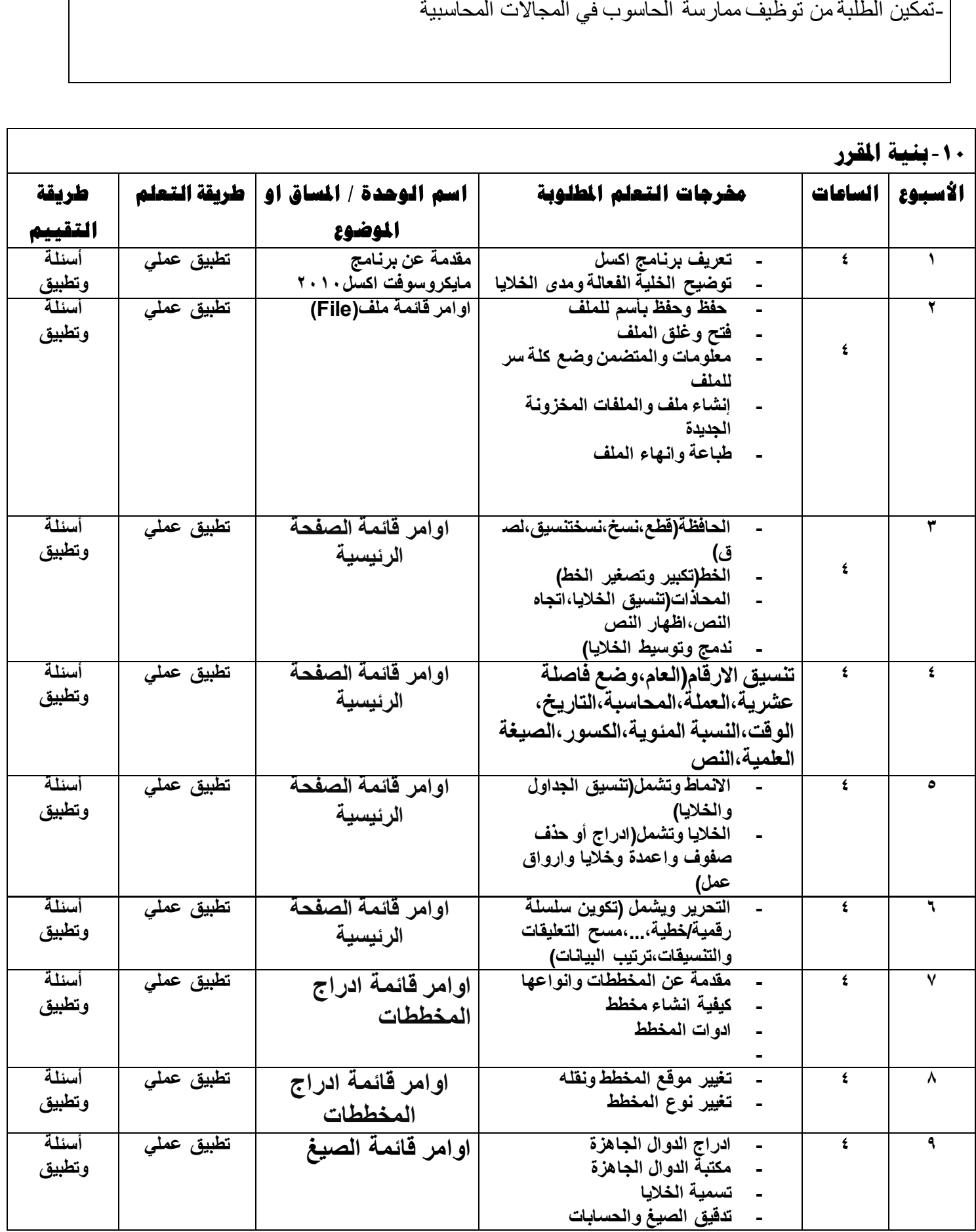

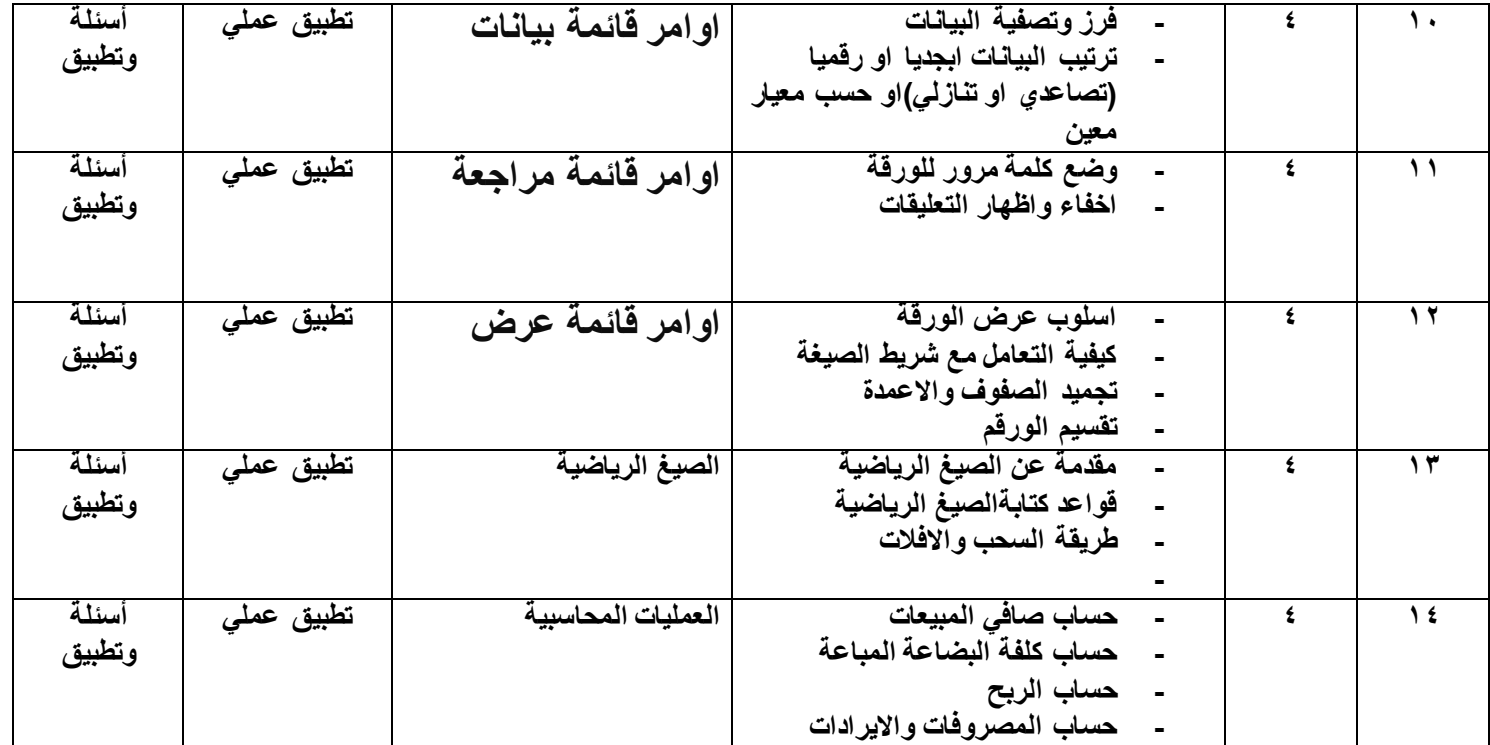

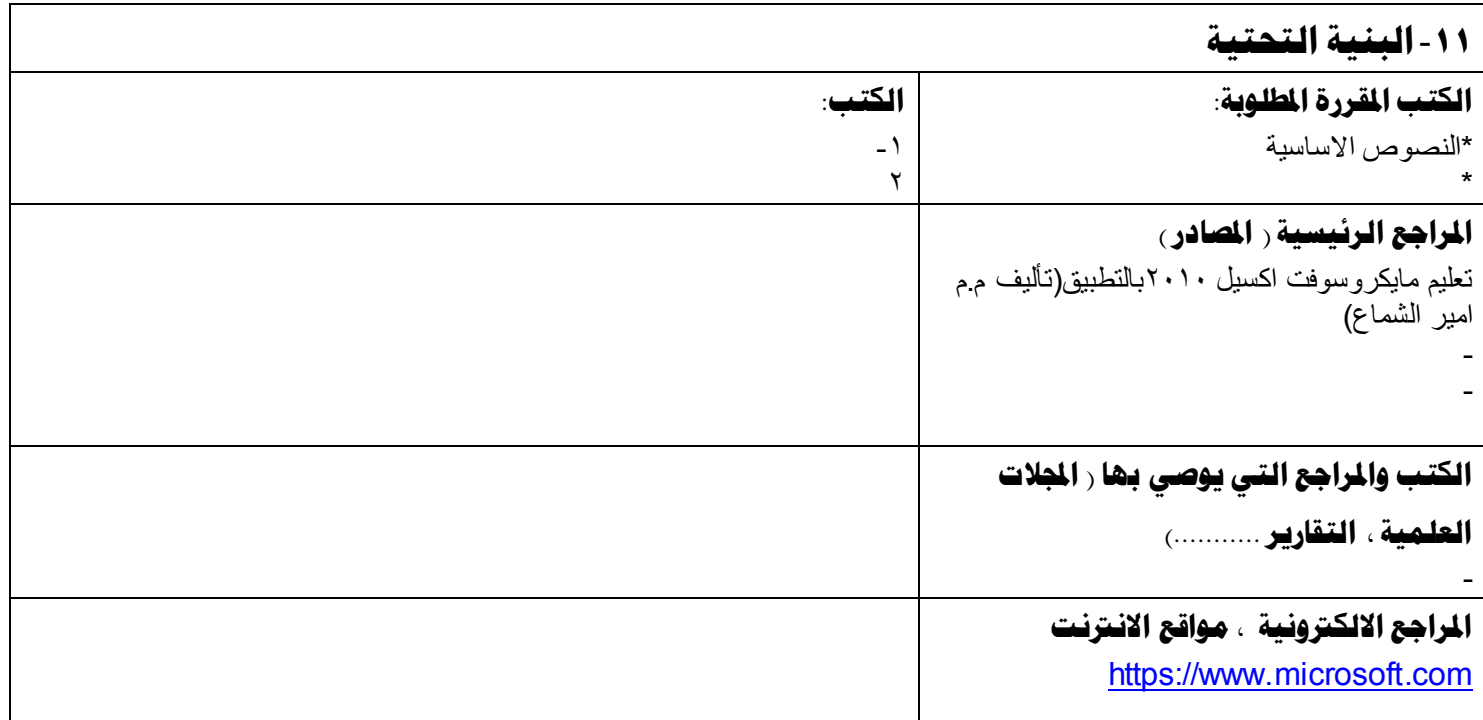

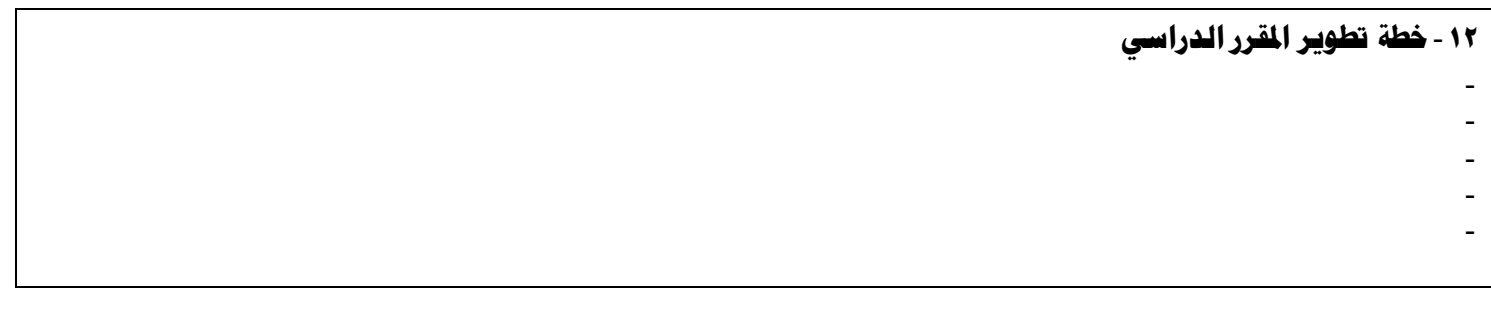